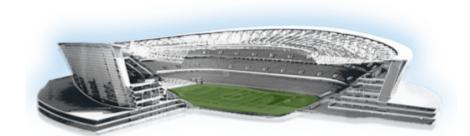

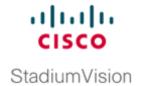

# **Appendix B: Port Reference**

First Published: March 20, 2015

The following tables identify the default ports used by Cisco Stadium Vision Director:

- Cisco Stadium Vision Director Ports, page 51
- Cisco Stadium Vision Director Remote Ports, page 53
- Media Player Ports, page 54

### **Cisco Stadium Vision Director Ports**

The Cisco Stadium Vision Director ports are divided into tables for input and output ports.

### **Cisco StadiumVision Director Input Ports**

Table 1 lists the input ports used by all Cisco StadiumVision Director servers.

Table 1 Cisco StadiumVision Director Input Ports

| Originator   | Protocol | Port | Target Application | Usage                                            |
|--------------|----------|------|--------------------|--------------------------------------------------|
| Laptop       | TCP      | 22   | SSH                | Remote login.                                    |
| Laptop / DMP | TCP      | 80   | Apache             | Redirect to port 8080.                           |
| DMP          | TCP      | 8080 | Tomcat / Apache    | Fetch config/data.                               |
| Laptop       | TCP      | 8080 | Tomcat / Apache    | Main web UI.                                     |
| Laptop       | TCP      | 9090 | Tomcat for Liferay | Liferay web UI (Dynamic Menu Board application). |

Table 2 lists the additional input ports used by Cisco StadiumVision Director server instances only during troubleshooting access from a PC.

Table 2 Cisco Stadium Vision Director Input Ports

| Originator          | Protocol | Port | Target Application | Usage                                                         |
|---------------------|----------|------|--------------------|---------------------------------------------------------------|
| Laptop              | TCP      | 7041 | Java               | JMX management interface for control server instance.         |
| Laptop              | TCP      | 7042 | Java               | JMX management interface for config server instance.          |
| Laptop              | TCP      | 7043 | Java               | JMX management interface for monitor server instance.         |
| Laptop              | TCP      | 7045 | Java               | JMX management interface for CMS server instance.             |
| Laptop              | TCP      | 7050 | Java               | JMX management interface for local control.                   |
| External NTP server | UDP      | 123  | NTP                | Time synchronization (Stadium Vision Director as NTP client). |
| DMP                 | UDP      | 514  | Syslog             | Proof of play, Alerts.                                        |

## **Cisco StadiumVision Director Output Ports**

Table 3 Cisco StadiumVision Director Output Ports

| Originator                | Protocol | Port     | Target Application | Usage                                                            |
|---------------------------|----------|----------|--------------------|------------------------------------------------------------------|
| StadiumVision<br>Director | FTP      | 21       | FTP server         | Fetching integration broker data over FTP. Playlist integration. |
| StadiumVision<br>Director | ТСР      | 22       | ssh                | DMP troubleshooting.                                             |
| StadiumVision<br>Director | TCP      | 80       | httpd              | Redirect to 443.                                                 |
| StadiumVision<br>Director | UDP      | 123      | NTP server         | As request to NTP server, and as response to DMPs.               |
| StadiumVision<br>Director | TCP      | 443      | httpd              | 4310 web UI.                                                     |
| StadiumVision<br>Director | TCP      | 80 / 443 |                    | Fetching integration broker data.  Fetching legacy ticker data.  |
| StadiumVision<br>Director | TCP      | 8000     | autorun.brs        | SV-4K control port (http)                                        |
| StadiumVision<br>Director | TCP      | 8089     | tomcat             | Configuration update for multicast rebroadcaster.                |

Table 3 Cisco Stadium Vision Director Output Ports

| Originator                | Protocol | Port                                | Target Application | Usage                                                    |
|---------------------------|----------|-------------------------------------|--------------------|----------------------------------------------------------|
| StadiumVision<br>Director | UDP      | varies<br>(default:50001)           | DMP flash template | Multicast commands (default is 239.192.0.254:50001).     |
| StadiumVision<br>Director | UDP      | varies<br>(default:50080-<br>50099) | DMP flash template | Multicast commands when per-script multicast is enabled. |

## **Cisco StadiumVision Director Remote Ports**

The Cisco Stadium Vision Director Remote ports are divided into tables for input and output ports.

## **Cisco StadiumVision Director Remote Input Ports**

Table 1 lists the input ports used by all Cisco Stadium Vision Director Remote servers.

Table 4 Cisco Stadium Vision Director Remote Input Ports

| Originator                | Protocol | Port             | Target Application         | Usage                                                                                                    |
|---------------------------|----------|------------------|----------------------------|----------------------------------------------------------------------------------------------------|
| Laptop                    | TCP      | 22               | sshd                       | SSH for TUI.                                                                                                    |
| Laptop                    | ТСР      | 7140             | java                       | JMX management interface for Cisco StadiumVision Director Remote.                                                                    |
| External NTP server       | UDP      | 123              | NTP                        | Time synchronization response.                                                                                                    |
| StadiumVision<br>Director | TCP      | 8080             | httpd                      | Multicast rebroadcaster configuration, content distribution.                                                                         |
| StadiumVision<br>Director | TCP      | 8089             | tomcat                     | Configuration update for multicast rebroadcaster.                                                                                    |
| StadiumVision<br>Director | UDP      | Default:<br>7777 | Multicast<br>rebroadcaster | Unicast commands for the individual Cisco StadiumVision Director Remote server from the central Cisco StadiumVision Director server. |
| StadiumVision<br>Director | UDP      | Default: 50001   | Multicast<br>rebroadcaster | Multicast commands (Default is 239.192.0.254:50001)                                                                                  |

#### **Cisco StadiumVision Director Remote Output Ports**

Table 5 lists the output ports used by all Cisco StadiumVision Director Remote servers.

Table 5 Cisco Stadium Vision Director Remote Output Ports

| Originator                       | Protocol | Port          | Target Application | Usage                                                                      |
|----------------------------------|----------|---------------|--------------------|----------------------------------------------------------------------------|
| StadiumVision<br>Director Remote | TCP      | 8080          | httpd              | Get multicast rebroadcater from Cisco StadiumVision Director server.       |
| StadiumVision<br>Director        | UDP      | 123           | NTP                | NTP requests initiated by StadiumVision Director Remote to its NTP server. |
| StadiumVision<br>Director Remote | UDP      | Default: 7778 | DMP flash template | Multicast commands (Default is 239.193.1.1:7778)                           |

## **Media Player Ports**

The DMP ports are divided into tables for input and output ports:

- Common Media Player Input Ports, page 54
- Input Ports—DMP 4310G Only, page 55
- Input Ports—SV-4K Only, page 55
- Common Media Player Output Ports, page 56
- Output Ports—SV-4K Only, page 56

## **Common Media Player Input Ports**

Table 7 lists the input ports used by both the Cisco DMP 4310G and the SV-4K media players.

Table 6 Common Media Player Input Ports

| Originator                | Protocol | Port                                | Target Application | Usage                                                    |
|---------------------------|----------|-------------------------------------|--------------------|----------------------------------------------------------|
| StadiumVision<br>Director | UDP      | varies<br>(default: 50001)          | DMP flash template | Multicast commands (default is 239.192.0.254:50001)      |
| StadiumVision<br>Director | UDP      | varies<br>(default:<br>50080-50099) | DMP flash template | Multicast commands when per-script multicast is enabled. |
| Headend                   | UDP      | varies                              | Sigma chipset      | Multicast video                                          |
| NTP server                | UDP      | 123                                 | NTP                | Time sync response.                                      |

## Input Ports—DMP 4310G Only

In addition to the common media player output ports (Table 6), Table 7 lists the input ports only used by the Cisco DMP 4310G.

Table 7 DMP Input Ports

| Originator                | Protocol | Port                                | Target Application | Usage                                                                  |
|---------------------------|----------|-------------------------------------|--------------------|------------------------------------------------------------------------|
| StadiumVision<br>Director | TCP      | 22                                  | SSH/Rsync          | Rsync for content staging.                                             |
| Laptop                    | TCP      | 22                                  | SSH                | SSH diagnostic port                                                    |
| Laptop                    | ТСР      | 443                                 | httpd              | 4310 web UI, unicast<br>messaging from Cisco<br>StadiumVision Director |
| StadiumVision<br>Director | UDP      | varies                              | DMP flash template | Multicast commands (default is 239.192.0.254:50001)                    |
| StadiumVision<br>Director | UDP      | varies<br>(default:50080-<br>50099) | DMP flash template | Multicast commands when per-script multicast is enabled.               |
| Headend                   | UDP      | varies                              | Sigma chipset      | Multicast video                                                        |
| NTP server                | UDP      | 123                                 | NTP                | Time sync response.                                                    |

### **Input Ports—SV-4K Only**

In addition to the common media player output ports (Table 6), Table 8 lists the input ports only used by the SV-4K media player.

Table 8 SV-4K Input Ports

| Originator                | Protocol | Port         | Target Application                               | Usage                                             |
|---------------------------|----------|--------------|--------------------------------------------------|---------------------------------------------------|
| Laptop                    | TCP      | 22           | SSH                                              | SSH diagnostic port.                              |
| Laptop                    | TCP      | 80           | SV-4K diagnostic<br>web server (dws)             | _                                                 |
| Laptop                    | ТСР      | 2099         | SV-4K javascript<br>inspector (for<br>debugging) | _                                                 |
| StadiumVision<br>Director | ТСР      | 8000         | SV-4K control and debugging web server           | _                                                 |
| SV-4K                     | UDP      | 319, 320     | PTP                                              | Event and general messages for time sync (SV-4K). |
| SV-4K                     | UDP      | 50001, 50002 | SV-4K sync manager port                          | _                                                 |

## **Common Media Player Output Ports**

Table 9 lists the output ports used by both the Cisco DMP 4310G and the SV-4K media players.

Table 9 Common Media Player Output Ports

| Originator                | Protocol | Port  | Target Application | Usage                                                          |
|---------------------------|----------|-------|--------------------|----------------------------------------------------------------|
| StadiumVision<br>Director | TCP      | 8080  | httpd              | Fetching of DMP config, autoprovisioning, and related.         |
| DMP 4310G /<br>SV-4K      | TCP      | 80    | httpd              | External content URL.                                          |
| DMP 4310G /<br>SV-4K      | TCP      | 8888  | java (Mule)        | Fetching preview (data pull requests) from Integration Broker. |
| DMP 4310G /<br>SV-4K      | TCP      | 9090  | Tomcat for Liferay | Dynamic Menu Board application interface.                      |
| DMP 4310G /<br>SV-4K      | TCP      | 33333 | java (Mule)        | Fetching data integration images from Integration Broker.      |
| StadiumVision<br>Director | UDP      | 123   | NTP                | Time sync request.                                             |
| DMP 4310G /<br>SV-4K      | UDP      | 514   | syslog             | Proof of play. Alerts.                                         |

#### **Output Ports—SV-4K Only**

In addition to the common media player output ports (Table 9), Table 10 lists the output ports used only by the SV-4K media player.

Table 10 SV-4K Output Ports

| Originator | Protocol | Port            | Target Application      | Usage                                     |
|------------|----------|-----------------|-------------------------|-------------------------------------------|
| SV-4K      | UDP      | 319, 320        | PTP                     | Event and general messages for time sync. |
| SV-4K      | UDP      | 50001,<br>50002 | SV-4K sync manager port | For sync master.                          |